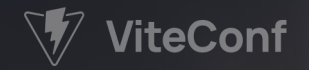

# **Nuxt: Making an Extensible Meta Framework**

**Daniel Roe** daniel@roe.dev danielcroe @ daniel@roe.dev @

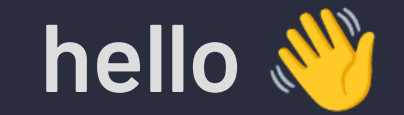

 $\lambda$  regexp.dev • A fontaine.sh •  $\frac{1}{N}$  @elk • **DER** roe.dev

Google GDE • We Microsoft

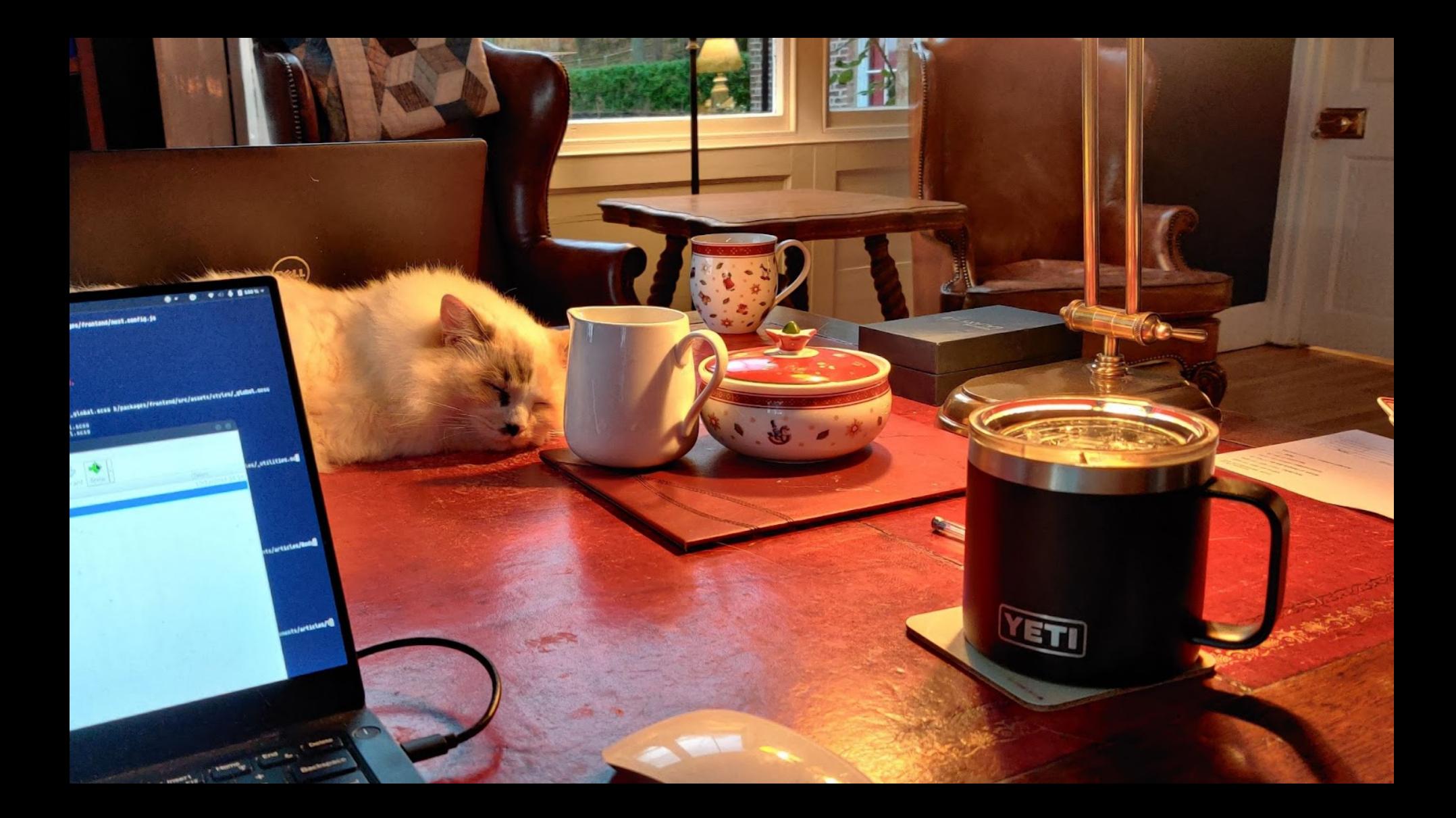

# **What is Nuxt?**

- ✦ a **progressive** framework built on **Vue.js** and **Nitro** ✦ fully **configurable** & easily **extensible**
- ✦ **zero-effort** start with great DX
- ✦ **best practices** built-in
- 

powered by **[unjs/hookable](https://github.com/unjs/hookable)**

*import* { createHooks } *from* 'hookable' const hooks = createHooks()

*// register a callback* hooks.hook('build:done' , async (*ctx*) => {})

*// call hooks* hooks.callHook('build:done' , ctx)

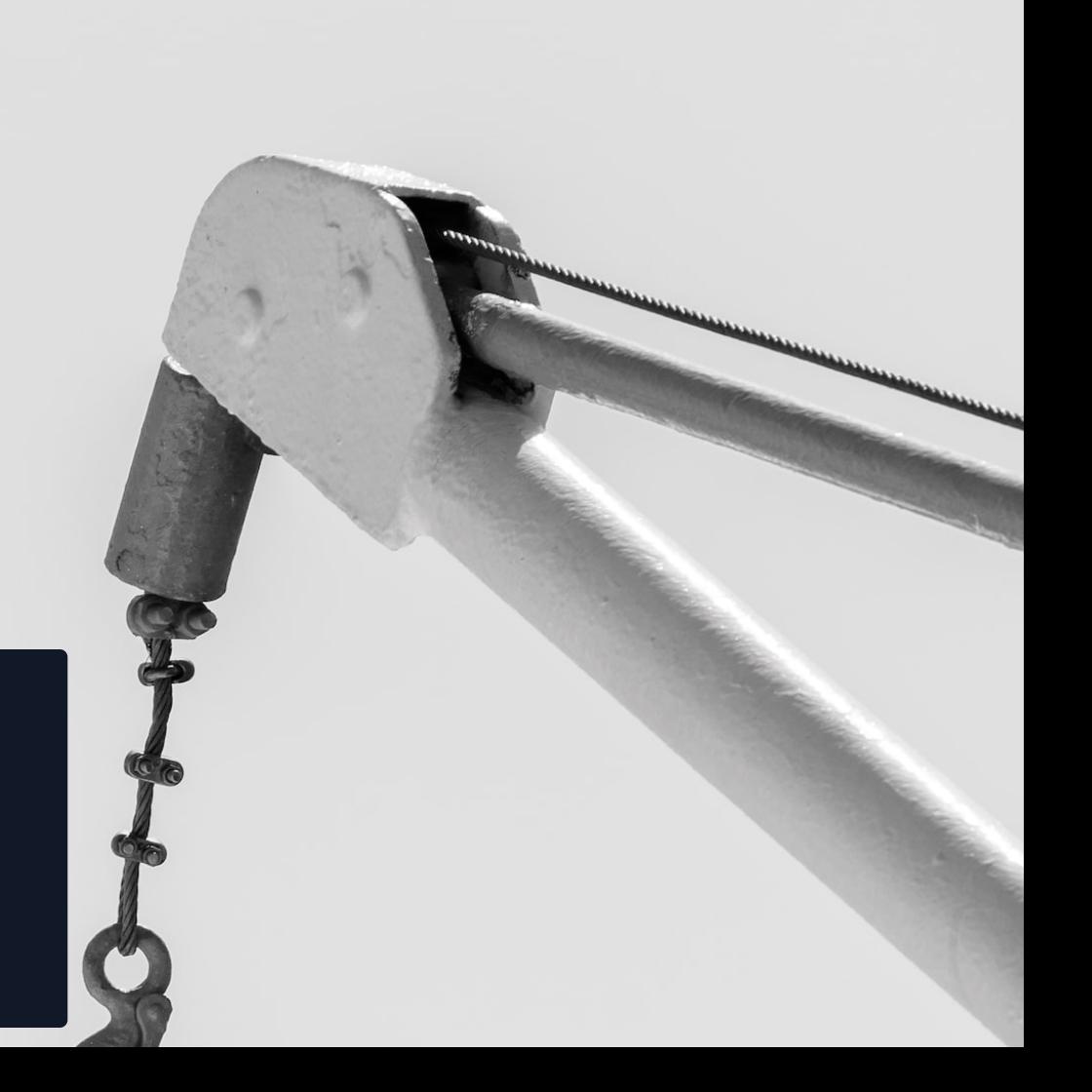

powered by **[unjs/hookable](https://github.com/unjs/hookable)**

◆ automatic support for console.createTask

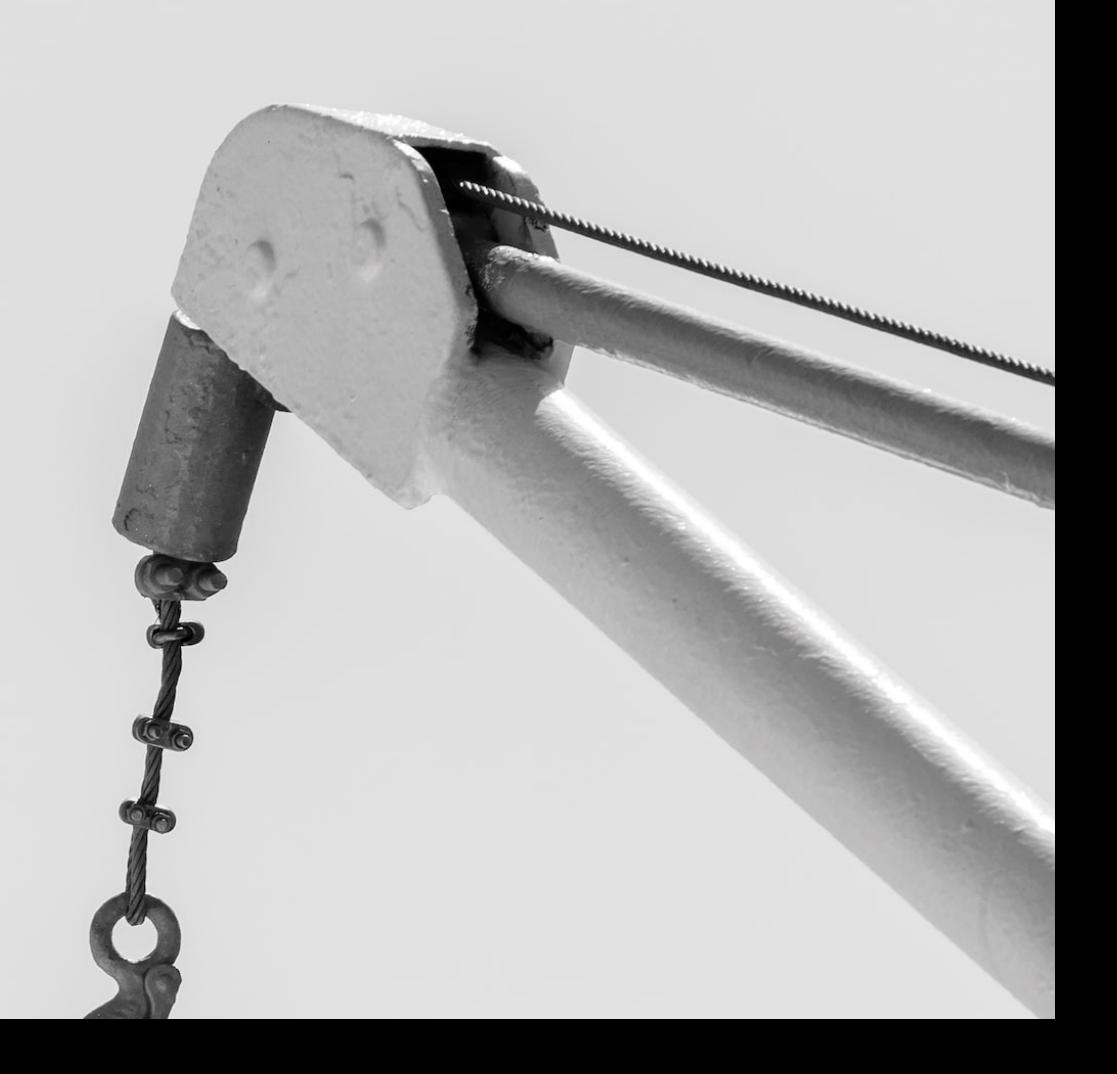

powered by **[unjs/hookable](https://github.com/unjs/hookable)**

◆ automatic support for console.createTask

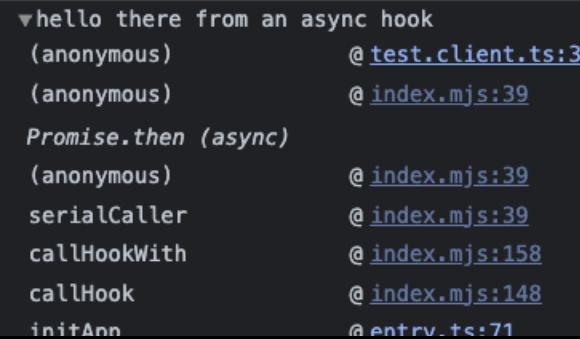

test.client.ts:3

powered by **[unjs/hookable](https://github.com/unjs/hookable)**

◆ automatic support for console.createTask

▼hello there from an async hook (anonymous) @test.client.ts:3 app:mounted (async) initApp @entry.ts:71 await in initApp (async) (anonymous) @entry.ts:79 Show 5 more frames

powered by **[unjs/hookable](https://github.com/unjs/hookable)**

◆ automatic support for console.createTask

✦ async, sync + custom task runners

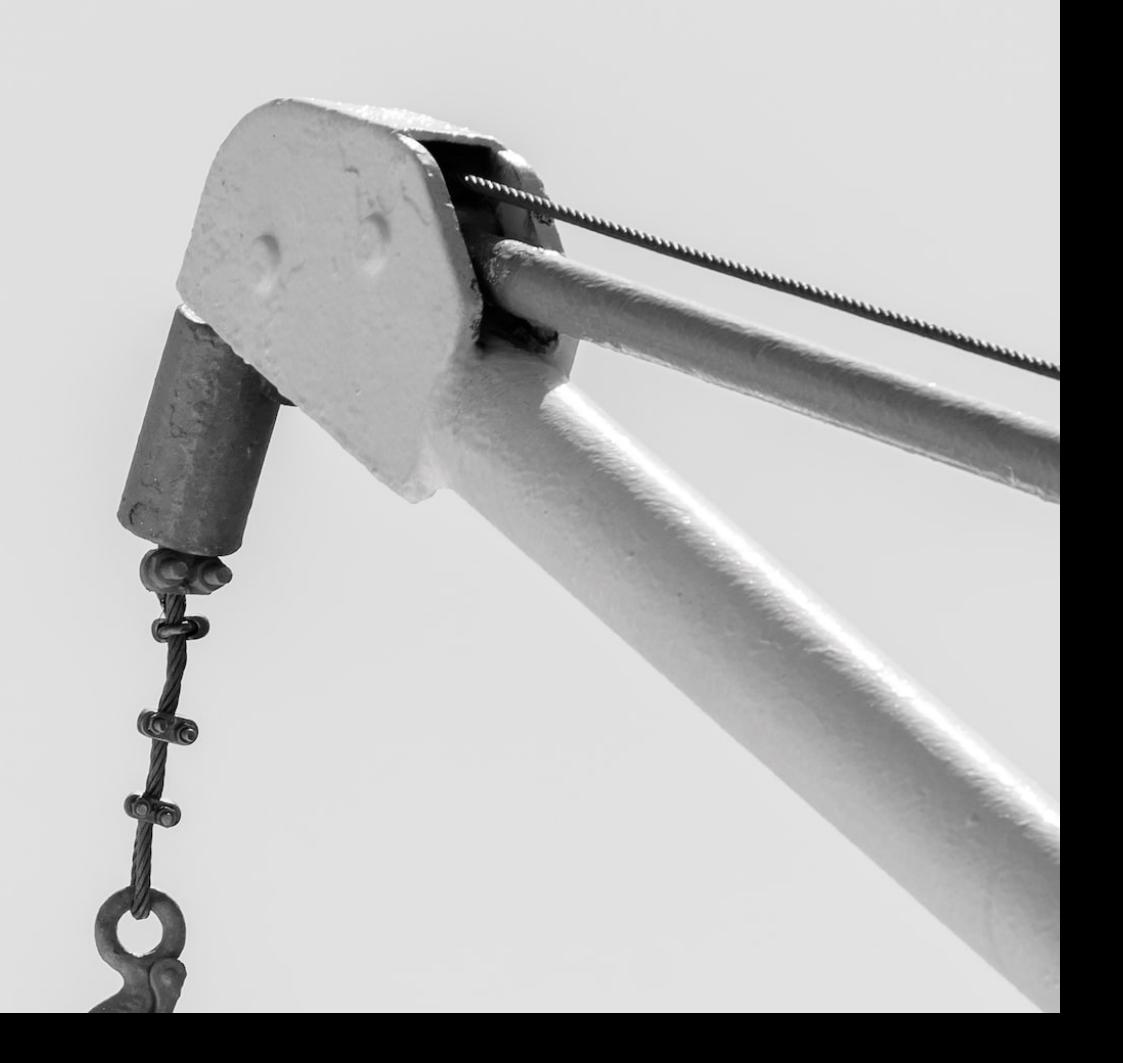

powered by **[unjs/hookable](https://github.com/unjs/hookable)**

- ◆ automatic support for console.createTask
- ✦ async, sync + custom task runners
- ✦ debugging mode

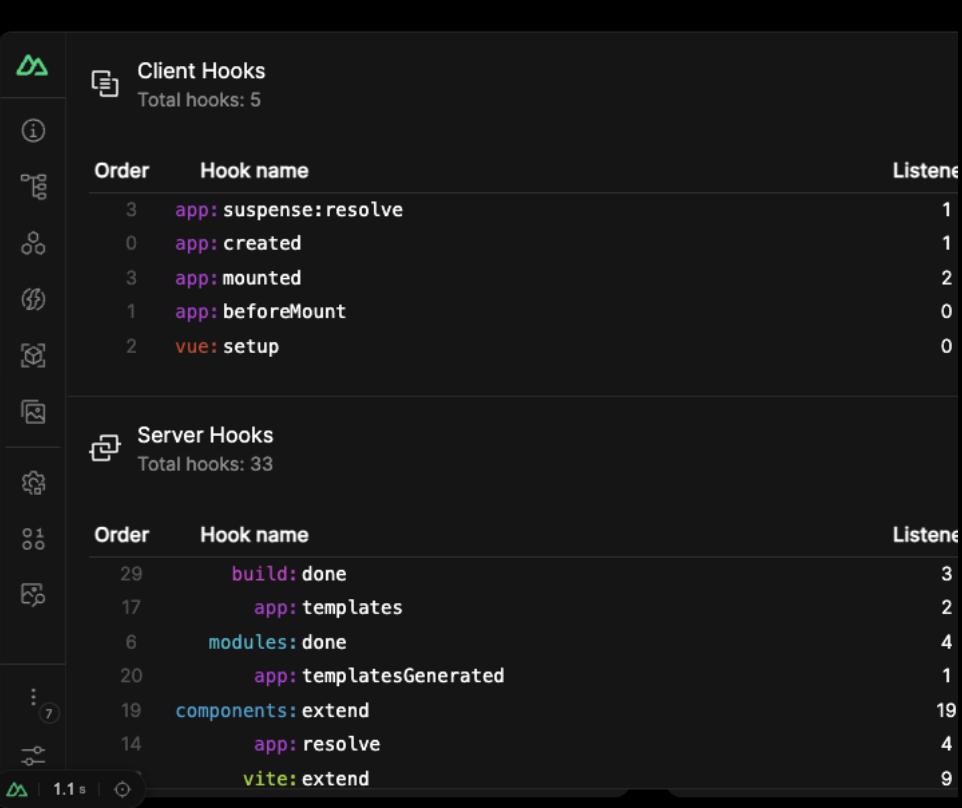

# **pluggable**

where possible, make core utilities + components swappable

- ✦ **bundler**: vite , webpack , rspack
- ✦ **ad-hoc modules**: head, pages, components, imports
- ✦ **layer architecture**

#### **modular**

make it possible to build easily

- ✦ **distributable**: public, internal, or local
- ✦ **tooling**: @nuxt/module-builder
- ✦ **queryable** from modules dataset + API
- ✦ composable **Nuxt SDK** with @nuxt/kit

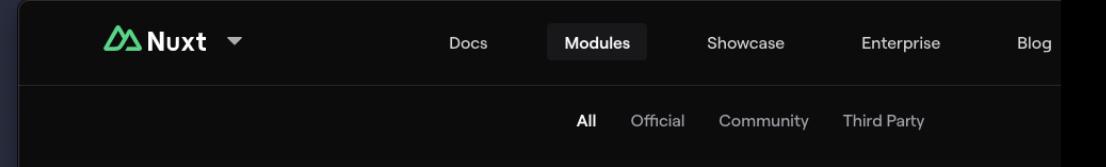

#### **Modules**

Discover our list of modules to supercharge your Nuxt project. Created by the Nuxt team and community.

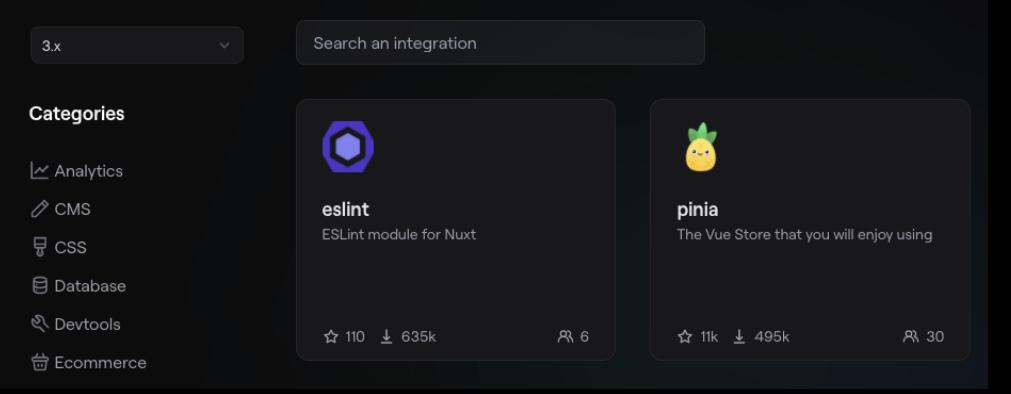

... so let's dive in.

**Daniel Roe** daniel@roe.dev danielcroe @ daniel@roe.dev @

# **Interested … ?**

- ✦ check out the docs on **[nuxt.com](https://nuxt.com/)**
- ✦ follow **[@nuxt\\_js](https://x.com/nuxt_js)** on X or **[@nuxt@webtoo.ls](https://m.webtoo.ls/nuxt)** on Mastodon
- ✦ join **[chat.nuxt.dev](https://chat.nuxt.dev/)** to discuss